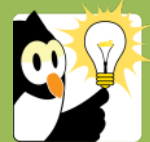

## Navigationsseddel

## **Fremsøg en sag i Acadre**

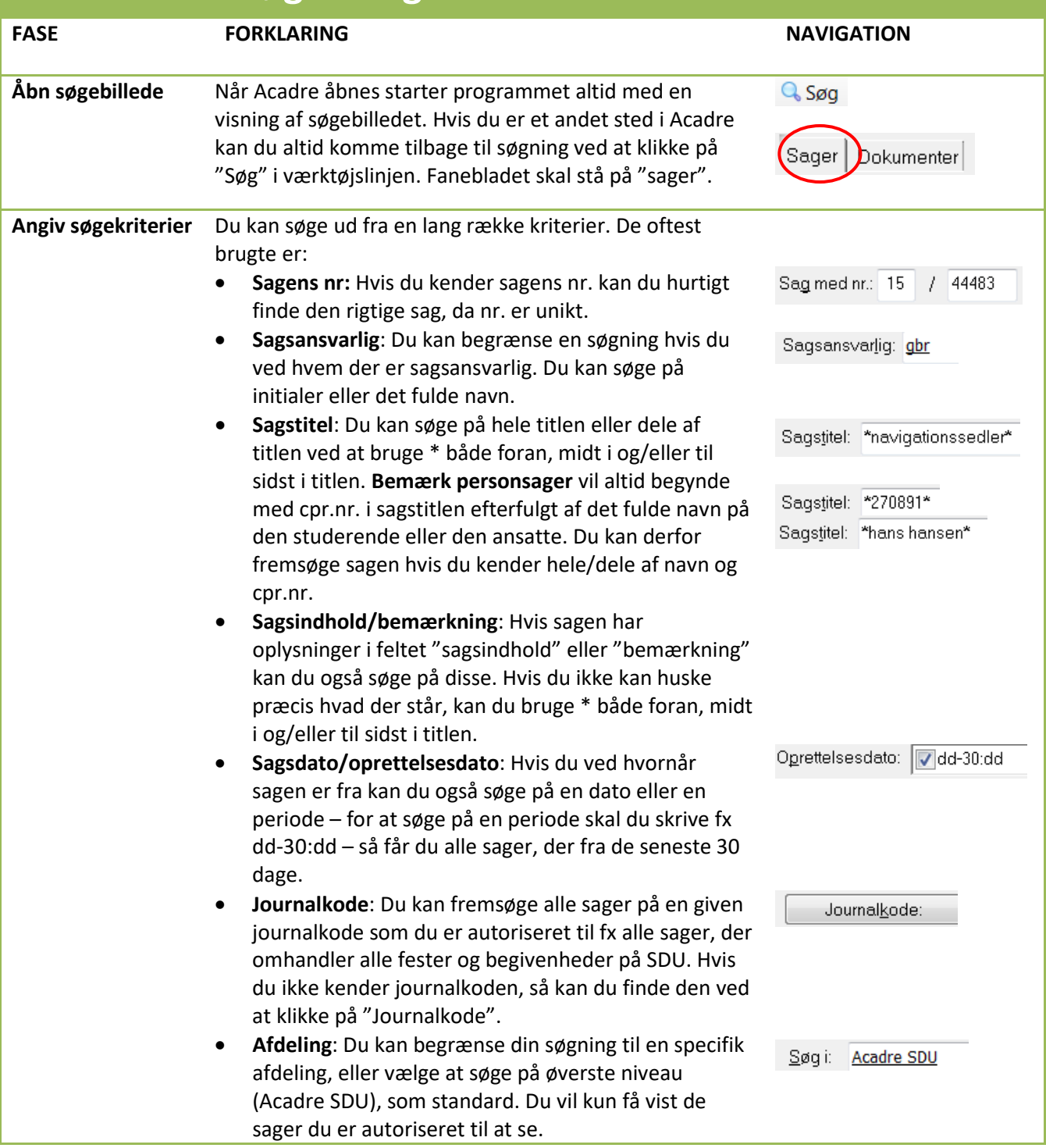

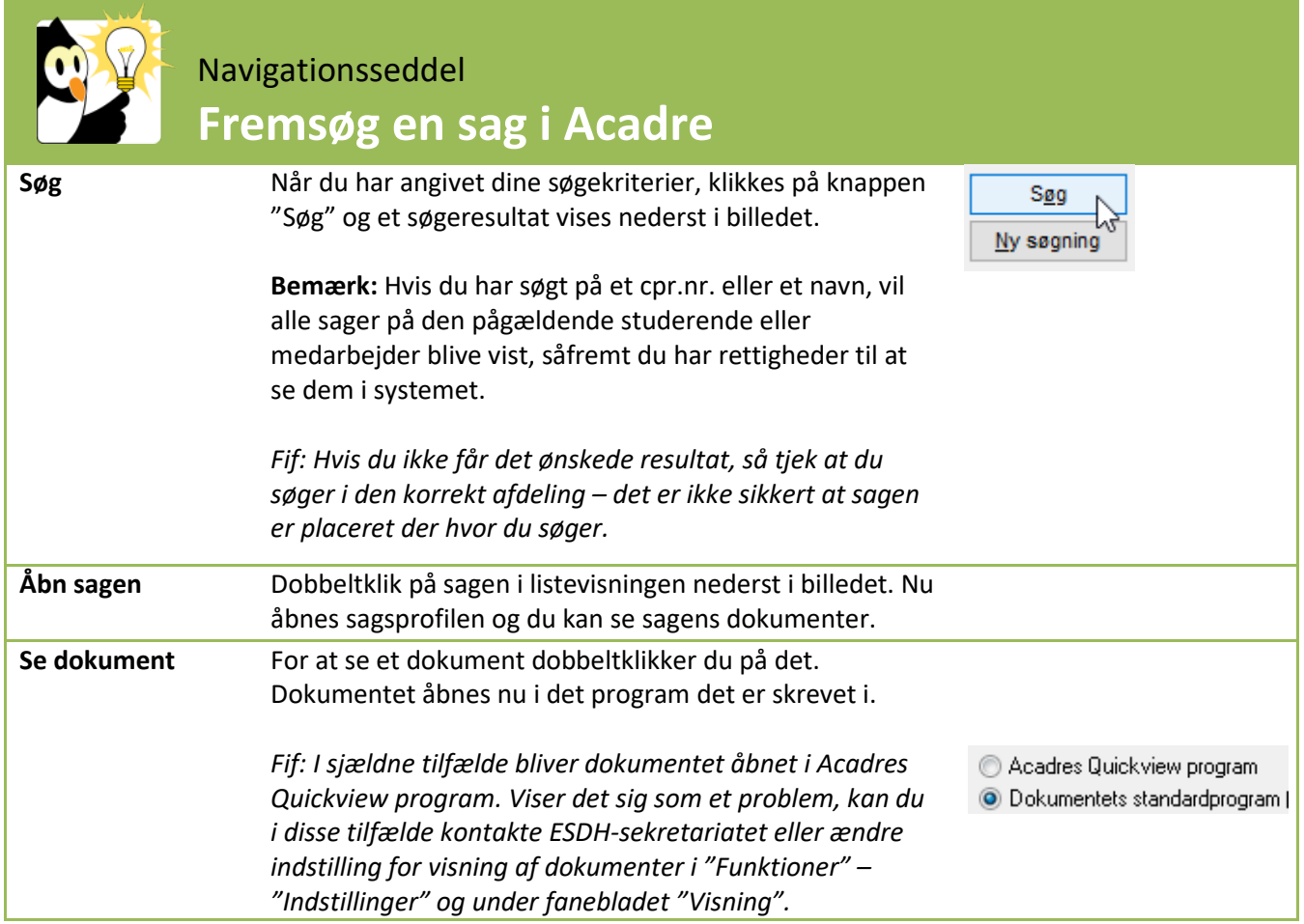